# 4Videosoft Blu Ray Converter -- \$49.00

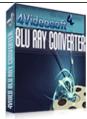

| Name                                      | 4Videosoft Blu Ray<br>Converter |
|-------------------------------------------|---------------------------------|
| Version                                   |                                 |
| Last update                               | 02/04/2010                      |
| Rank at bluray-dvd-s oftware.ampayer.co m | 12 of 100                       |

Detail <a href="http://bluray-dvd-software.ampayer.com/4videosoft-blu-ray-">http://bluray-dvd-software.ampayer.com/4videosoft-blu-ray-</a>

converter.html

Screenshot <a href="http://bluray-dvd-software.ampayer.com/4videosoft-blu-ray-converter-">http://bluray-dvd-software.ampayer.com/4videosoft-blu-ray-converter-</a>

screenshot.html

**4Videosoft Blu Ray Converter** is professional Blu Ray DVD Converter and M2TS file converter which provides the ideal solution for you to convert Blu Ray and M2TS file to HD video like H.264/MPEG-4 AVC, AVCHD Video (\*.m2ts, \*.mts), Apple TV h.264 720P, HD WMV and popular video formats like AVI, MPEG, WMV, DivX, MP4, H.264/AVC, RM, MOV, XviD, 3GP, FLV, etc as well as audio formats like MP3, WMA, AAC, WAV, OGG, FLAC. In additional, this Blu Ray conversion software is also available for you to convert the common DVD to any other video/audio formats.

More valuable, this Blu Ray Converter is also bundled of iPhone Transfer to create and transfer iPhone files and generate iPhone ringtone. For you to get the exact output files, **4Videosoft Blu Ray Converter** provides you more useful editing functions including adjust the output effect, trim any clips, crop video play region and edit image or text watermark for you to recreate your favorite video files. More specific output settings are available for you to personalize the output files.

- Rip blu ray disk or M2TS files to other video/audio files
- Rip DVD to any other video/audio formats
- Transfer and create iPod/iPhone files, iphone ringtone
- More valuable editing functions

#### **Key Functions**

#### Blu ray disk ripper and converter

With this Blu Ray Converter, you can rip blu ray disk and convert m2ts files to HD video like AVCHD video, H.264/MPEG-4 AVC, TS files, etc. and any other pop formats like AVI, MPEG, WMV, DivX, MP4, H.264/AVC, RM, MOV, XviD, 3GP, FLV, etc.

#### Blu Ray audio extractor

Rip and convert Blu Ray files to other audio formats like MP3, WMA, AAC, WAV, OGG, FLAC, etc.

#### Transfer and create iPod/iPhone files

Using the part of iPhone Transfer, you can create iPod/iPhone files, iPhone ringtone from your own DVD/video file sources. Transfer iPod/iPhone files between local disk and devices.

## Capture Blu ray movie image

Using the Snapshot function, you can capture your favorite picture while you preview the Blu ray movie.

#### Edit video and add effect

The useful editing function like effect (Brightness, Contrast, and Saturation), trim, crop and watermark (text/image) is provided for you to recreate the output files.

## **Key Features**

# Support all multimedia devices

The output videos can be enjoyed on multiple devices like iPod, iPhone, Apple TV, PSP, Xbox, Zune, NDS, Wii, mobile phone, PMP.

## **Instant preview**

While you edit the output file, the effects of both the original and converted files can be viewed in the video edit window.

### **Output different profile**

You can set different output profile for each separated file. Choose "Apply to all" to set one profile for all added files.

## Set specific output parameters

You can set the output video/audio parameters including encoder, resolution, bit rate, frame rate, sample rate, channels. For Resolution, you can directly write in the exact number that you need.

## **System Requirements**

- OS Supported: Windows NT4/2000/2003/XP and Windows Vista, Windows 7
- Hardware Requirements: 800MHz Intel or AMD CPU, or above; 512MB RAM or more

Powered by  $\underline{{\tt Blu-ray/DVD}\ Software}\ {\tt http://bluray-dvd-software.ampayer.com}$